UNVERSIDADE TECNOLÓGICA FEDERAL DO PARANÁ DEPARTAMENTO ACADÊMICO DE GESTÃO E ECONOMIA CURSO DE ESPECIALIZAÇÃO EM GESTÃO DE NEGÓCIOS

CRISTIANO UNIGA BAJDIUK

# **FRAMEWORK PARA ANALISE DE VIABILIDADE E GESTÃO FINANCEIRA DE PROJETOS DE INOVAÇÃO TECNOLÓGICA**

MONOGRAFIA DE ESPECIALIZAÇÃO

CURITIBA - PR 2013

CRISTIANO UNIGA BAJDIUK

# **FRAMEWORK PARA ANALISE DE VIABILIDADE E GESTÃO FINANCEIRA DE PROJETOS DE INOVAÇÃO TECNOLÓGICA**

Monografia apresentada ao Departamento Acadêmico de Gestão e Economia, da Universidade Tecnológica Federal do Paraná como requisito parcial para obtenção do título de Especialista em Gestão de Negócios.

Orientadora: Prof. Drª.Vanessa Rasoto.

CURITIBA - PR 2013

#### **RESUMO**

O propósito deste trabalho, é apresentar um conjunto de regras e técnicas (*framework*) para avaliação de viabilidade e gestão de custos de projetos. O desenvolvimento deste *framework* tem como base teórica a revisão bibliográfica nos dois seguintes principais temas: análise de viabilidade financeira de projetos e gestão financeira de projetos. Estes temas são de alta importância atualmente pois, a demanda das empresas por projetos é alta e em contra partida a recessão financeira torna o dinheiro para projetos mais escasso. Este framework vem atuar como uma ferramenta para a análise no direcionamento dos recursos financeiros das empresas, melhorando a assertividade na decisão de inicio de um projeto e na administração deste durante o seu ciclo de execução. Focando em aumentar a assertividade do resultado final esperado, no tempo e com os recursos financeiros planejados. Foi possível verificar que o framework deve ser aplicado para projetos, onde é necessário encontrar o embasamento financeiro para continuidade do projeto, sendo ainda aplicadas técnicas para o continuo gerenciamento destes índices financeiros, que resumem na saúde financeira do projeto. Neste trabalho encontra-se detalhado todo o processo para utilização deste framework de forma detalhada, e preparada para o uso.

#### **Palavras-Chave: PMI, gestão de custos, ROI, Viabilidade Financeira**

### **ABSTRACT**

The proposal of this document is offer a framework with rules and technics that should be used to do viability study about costs management in projects. This document, has a bibliographic revision about two root themes, the fist is Financial Viability Analysis of projects and Costs Project Management technics. The both themes has a high importance now a days, this importance came from the Market needs and financial crises where the big questions about projects financials and viability or ROI start to be important and more asked. Creating this project, I had the opportunity to verified that this framework need to be applied in projects, this tool provide a end to end solution of financial viability and costs management to projects. This document has a financial theory review and practice to apply this framework in projects. The full process is detailed and ready to be used.

**Key Words: PMI, Costs Management, ROI, financial viability**

## Lista de Abreviaturas e Siglas

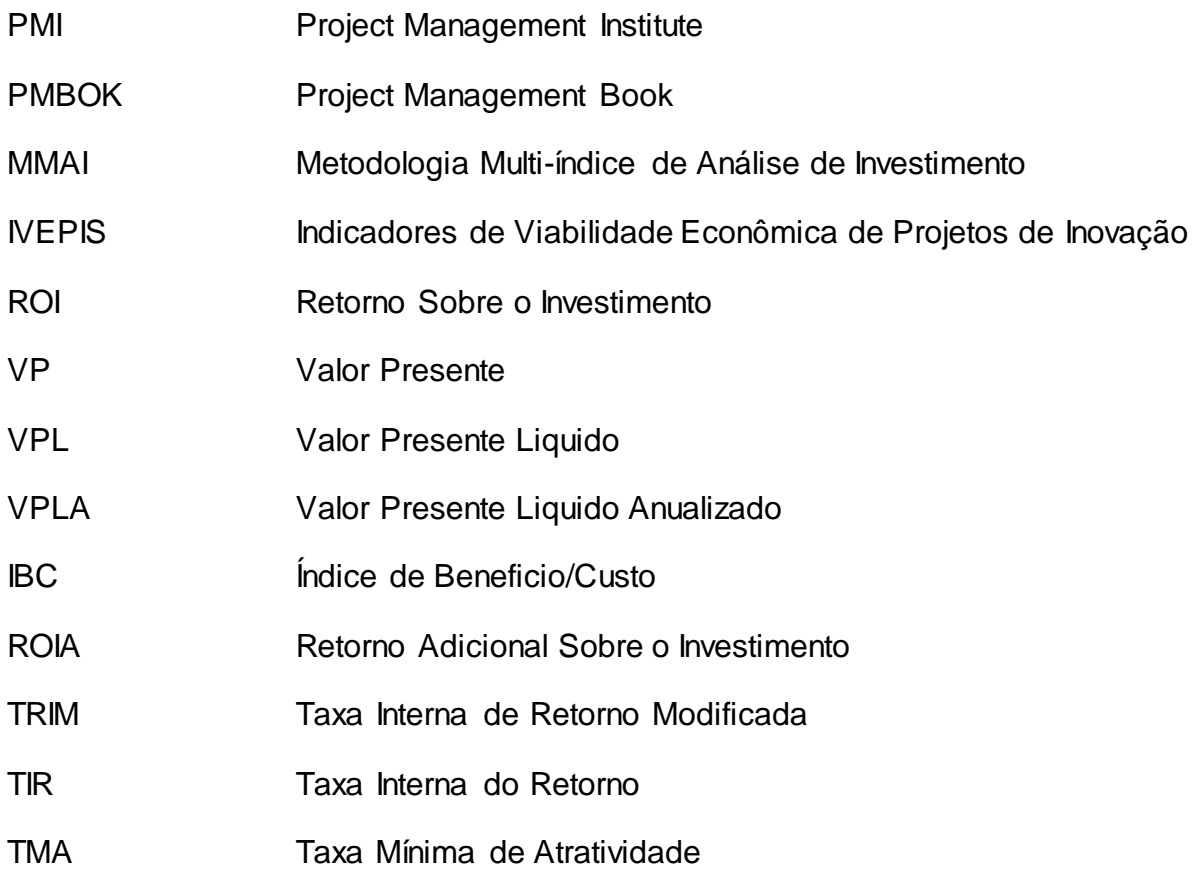

## Lista de Figuras

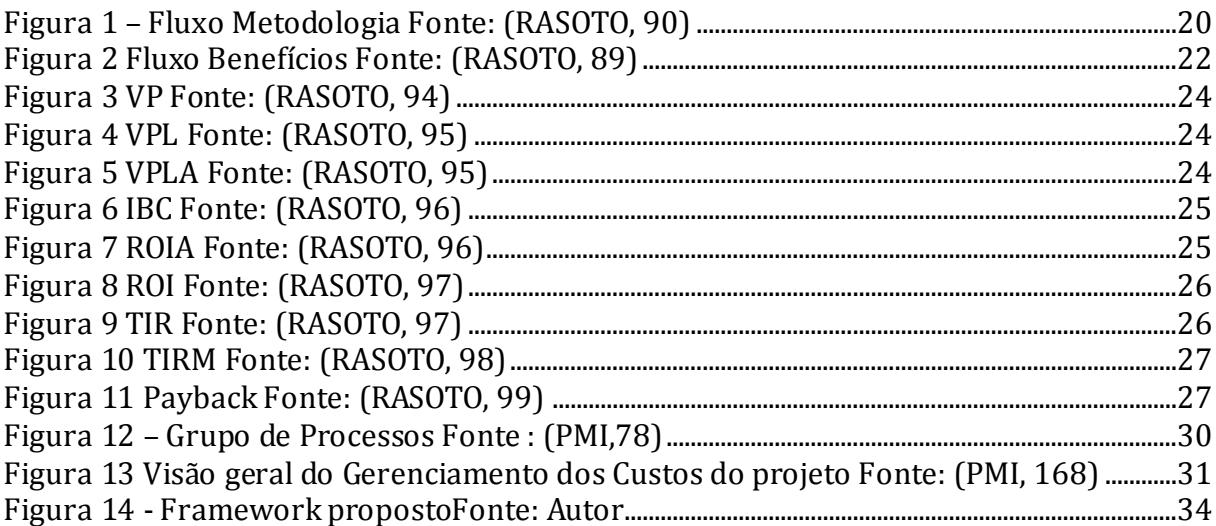

## Lista de Quadros

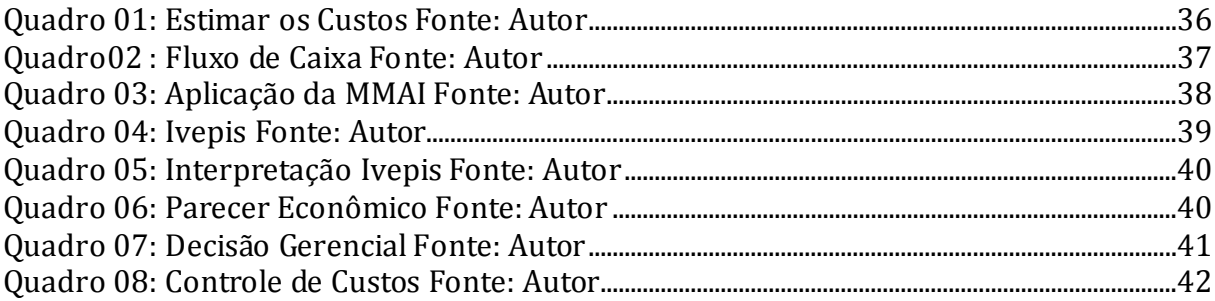

## **SUMÁRIO**

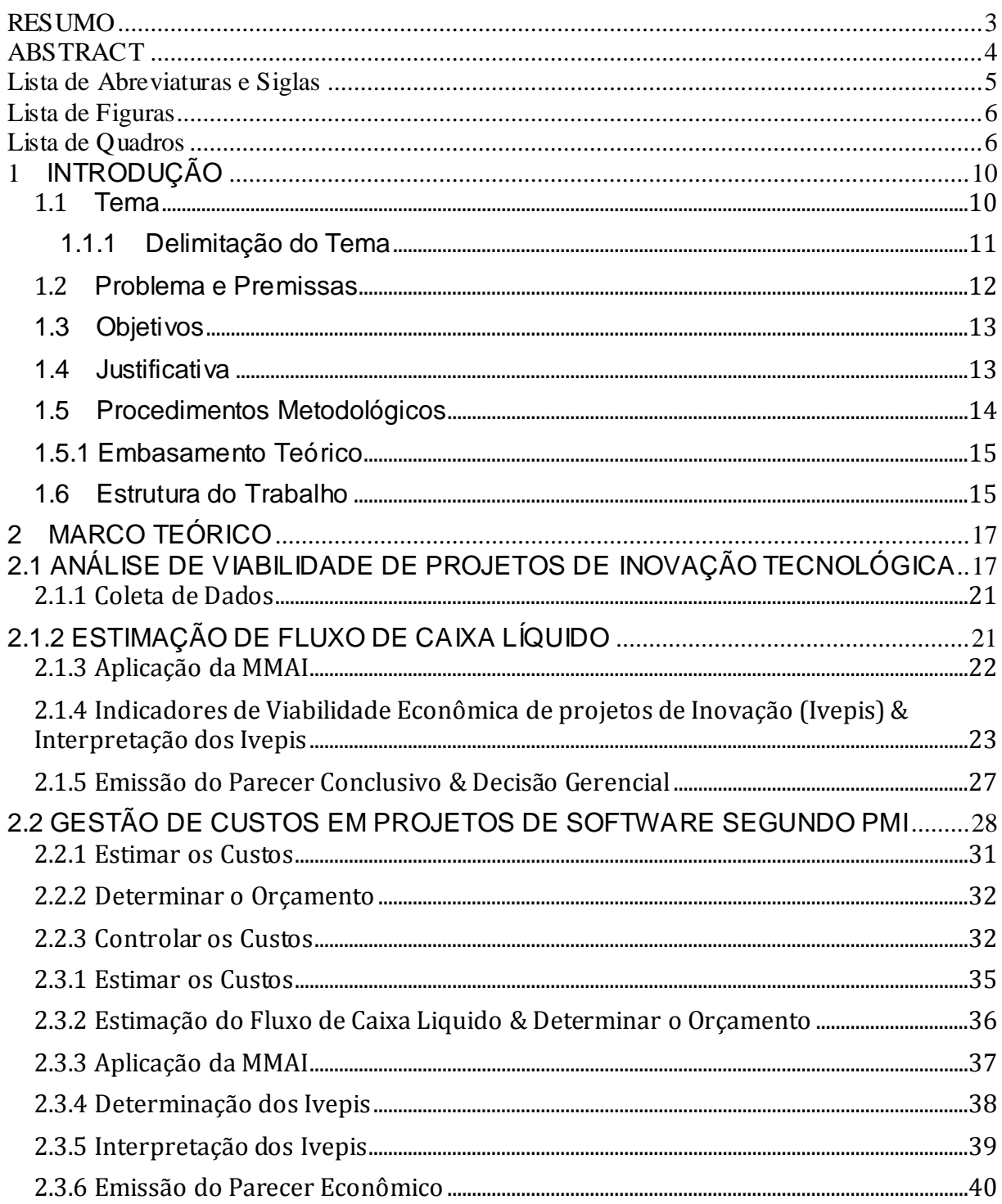

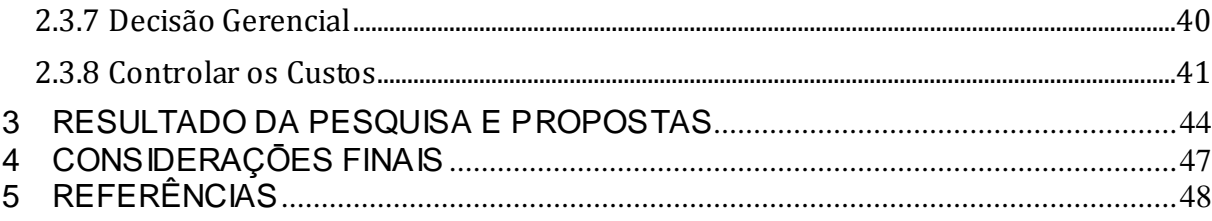

## **1 INTRODUÇÃO**

#### **1.1** Tema

Projeto é o meio utilizado por pessoas e empresas para que um objetivo ou uma meta sejam atingidos. É um ambiente temporário com o objetivo de criar um único produto, serviço ou resultado. Sendo que a natureza temporária de um projeto indica que este necessita ter definidos um início e um fim.(PMI, 2013 p. 3)

Um projeto tem a sua viabilidade e gestão definida por alguns fatores e premissas. Para avaliar a viabilidade do investimento em um projeto tradicional ou inovador, além de fatores técnicos, devem ser considerados também os econômicos. (RASOTO, 2012, p. 86). O PMBOK (PMI, 2013, p. 6) define estas premissas e fatores como:

- Tempo;
- Custo;
- Escopo;
- Qualidade;
- Satisfação;
- Risco e Recursos.

Neste contexto é possível verificar que o custo é um dos principais fatores que define a viabilidade de um projeto assim como uma importante premissa para a gestão do projeto, o PMBOK dedica uma torre de conhecimento da metodologia de gestão de projetos somente para gestão de custos.

O estudo em questão, focado nesta notória necessidade de análise de viabilidade e gestão de custos de projetos irá abordar a união de algumas metodologias formando assim um *framework* que compreenda a definição da viabilidade e a gestão da premissa de custo dentro do ambiente de projetos.

#### 1.1.1 Delimitação do Tema

Focar em custos de um projeto analisando sua viabilidade e gestão implica na análise de outras variáveis, como por exemplo, riscos que permitem projetos mais sadios e lucrativos para pessoas e empresas.

Na pesquisa será proposta a união de duas metodologias que juntas fornecem um *framework* focado na viabilidade e gestão de custos de projetos. Os dados para demonstrar a aplicabilidade do *framework* são originados de projetos concluídos e conduzidos na área de desenvolvimento de *software,* estes projetos foram executados no período de 2011 a 2012.

O gerente de projeto e responsável legal pelo projeto está ciente do uso de cronograma e demais informações do projeto, solicitando que não seja divulgado o nome da empresa onde os projetos foram implantados.

#### **1.2** Problema e Premissas

Todo projeto requer um investimento financeiro. Quem realiza este investimento deseja um retorno do dinheiro aplicado e, no fluxo contrário desta expectativa, projetos tendem a não conseguir entregar no tempo esperado o resultado desejado pelo investidor.

A consequência deste atraso é o investimento de mais recursos financeiros ou até mesmo o cancelamento de projetos e a perda do montante aplicado.

Este ciclo vicioso é comum na área de projetos de desenvolvimento de *softwares* onde o estudo de viabilidade, de retorno financeiro e de gestão de custos são negligenciados no início e durante o projeto sendo somente dedicada atenção necessária após o não cumprimento de um prazo.

Outro problema que afeta a muitos projetos é a descoberta tardia de que o projeto é inviável ou o investimento necessário para alcançar os objetivos não justifica o montante aplicado.

A saúde financeira de um projeto é outro fator decisório para o sucesso de um projeto, a gestão correta do recurso tornou-se um grande desafio para os gerentes de projetos da atualidade.

Neste contexto: como melhorar a assertividade no que tange a viabilidade, a previsão de recursos e a gestão financeira de projetos?

Focando em minimizar os problemas acima descritos é possível que com a aplicação de um conjunto de técnicas de viabilidade e gestão de projetos melhore-se a assertividade quanto a viabilidade, a previsão de recursos necessários e a gestão de financeira dos projetos de desenvolvimento de *software*.

12

#### 1.3 Objetivos

Elaborar uma proposta de *framework* para a Análise de viabilidade e gestão de custos para projetos de Inovação Tecnológica.

Para tanto, foram estabelecidos os seguintes objetivos específicos:

- Apresentar um marco teórico sobre Análise de Investimentos em Inovações.
- Gestão de custos de projetos.
- Elaborar modelo(*framework*), com base nos marcos teóricos, para otimizar a forma com que a viabilidade e a gestão financeira de projetos é realizada.

#### 1.4 Justificativa

Durante toda a carreira profissional do autor, foi possível observar projetos sendo realizados e terminados com falhas na gestão de Custos ou na análise de viabilidade.

Neste período observou - se o quanto complexo é para as empresas e para os membros das equipes de projeto gerenciar e trabalhar com o custo do projeto seja no levantamento do retorno do investimento, na avaliação da viabilidade ou no dia a dia da gestão.

Em 2005 foram investidos por governos e empresas um trilhão de dólares em projetos de tecnologia. Fazendo um estudo de tendências destes projetos CHARETTE (2005) concluiu que: Destes projetos de 5% a 15% serão abandonados e muitos outros serão entregues fora do prazo e com o custo acima do planejado.

13

Portanto é motivaste poder encontrar uma alternativa conceitual que atenda o fator custo de uma forma abrangente (fim a fim) em projetos de *software* buscando minimizar esta falha.

1.5 Procedimentos Metodológicos

A natureza da pesquisa é cientifica aplicada, pois segundo o MANUAL FRASCATI apud AGUIAR (1991) investigação original concebida pelo interesse em adquirir novos conhecimentos. É, entretanto, primordialmente dirigida em função de um fim ou objetivo prático específico.

Quanto aos propósitos da pesquisa, ela é explicativa pois registra-se fatos estes são analisados e interpretados identificando a causa. têm como propósito identificar fatores que determinam ou contribuem para a ocorrência de fenômenos.

> Estas pesquisas são as que mais aprofundam o conhecimento da realidade, pois têm como finalidade explicar a razão e o porquê das coisas. Por isso mesmo, constitui o tipo mais complexo e delicado de pesquisa, já que o risco de cometer erros eleva-se consideravelmente. (GIL, 2010, p. 28).

Quanto ao objetivo de estudo é bibliográfica, pois baseado no referencial teórico revisado.

Sendo que os dados coletados são fruto do trabalho realizado e observado pelo autor em empresas de Curitiba Brasil e Zurick na Suíça.

A empresa observada no Brasil, é uma empresa de telecomunicação de grande porte, onde foi Analisado o projeto de Redução de Base de Calculo, projeto este que visava a implementação de uma regulação governamental, que iria realizar uma redução no lucro da empresa. Tratando – se de uma regulamentação, o projeto deveria ser aplicado mesmo diante do cenário de uma redução. O autor foi arquiteto do projeto e responsável pela análise da redução do montante mensal. Os passos seguidos pelo autor para analisar o projeto, segue o fluxo do framework proposto neste trabalho. (Figura 14)

A empresa observada da Suíça, é uma empresa de telecomunicação que estava tendo perdas significativas quanto a recuperação de crédito, estas perdas eram conhecidas mas, não mensuradas sendo a causa a troca incorreta de informação entre sistemas onde, em certos sistemas clientes eram indicados sem dividas e em outros como endividados. O autor foi arquiteto do projeto que buscava a unificação dos sistemas e na fase inicial do projeto foi o responsável pela aplicação das técnicas propostas na Figura 14 onde, em um primeiro momento consegui demonstrar valida a execução do projeto através do retorno financeiro que ocorreria. O ultimo passo do framework, controlar os Custos foi aplicado durante todo o projeto garantindo que este estivesse sobre controle.

#### 1.5.1 Embasamento Teórico

Neste trabalho foram utilizados os conceitos presentes no Guia PMBOK (PMI, 2013) na torre de conhecimento de gestão de custos.

Para a Análise de Viabilidade foi utilizado o livro de Gestão Financeira: Enfoque em Inovação da UTFPR da coleção de livros UTFinova por ser uma bibliografia atual e referenciar os principais autores sobre o tema.

#### 1.6 Estrutura do Trabalho

Este trabalho utiliza uma estrutura composta de 4 partes com a seguinte divisão:

- Parte 1 Capítulo Introdutório com os Procedimentos Metodológicos
- Parte 2 Fundamentação Teórica
- Parte 3 Resultados da Pesquisa, Propostas e Considerações Finais
- Parte 4 Referências.

O Capítulo 1, introdutório deste trabalho, estabelece o tema da pesquisa,

Proposta de Framework para Análise de Viabilidade e Gestão Financeira de Projetos de Inovação Tecnológica, definindo-se o problema, o objetivo proposto, a justificativa, a metodologia de pesquisa a ser adotada e a estrutura do trabalho.

O Capitulo 2 apresenta alguns conceitos de Análise de Viabilidade de Projetos de inovação tecnológica. Apresentação dos conceitos de Gestão de custos em Projetos de software segundo PMI. Apresentação do framework que é a unificação da Análise de viabilidade de projetos e gestão de custos de projetos.

O Capítulo 3 apresenta o resultado da pesquisa e propostas.

O Capítulo 4 apresenta as considerações finais.

#### 2 MARCO TEÓRICO

 Este capítulo tem como objetivo realizar uma revisão bibliográfica sobre a técnica de análise de investimentos em projetos de inovação tecnológica e demonstrar a técnica aplicada para realizar esta analise.

## 2.1 ANÁLISE DE VIABILIDADE DE PROJETOS DE INOVAÇÃO **TECNOLÓGICA**

Predecessor a apresentação da técnica de analise de investimentos em projetos de inovação tecnológica, é importante a definição do termo inovação tecnológica assim como elencar as características que definem um projeto como Inovação tecnológica, a saber.

Inovação tecnológica é definida segundo (RIGHETTI,2) como a introdução no mercado de um produto ou de um processo produtivo tecnologicamente novo ou substancialmente aprimorado. Esta definição é baseada nas diretrizes metodológicas definidas no Manual de Oslo, 3a edição, da Organização para a Cooperação e Desenvolvimento Econômico (OCDE), de 2005.

Para identificar e caracterizar um projeto como inovação tecnológica o (RIGHETTI, 2) cita as seguintes características destes projetos:

- Resultar de pesquisa e desenvolvimento (P&D) realizados no interior das empresas.
- Novas combinações de tecnologias existentes.
- Aplicação de tecnologias existentes em novos usos.
- Utilização de novos conhecimentos adquiridos pela empresa.

Definido o termo de inovação tecnológica, e identificadas as principais características destes tipo de projeto, sendo este um projeto qualificado como uma inovação tecnológica e tecnicamente viável de execução é necessário avaliar o investimento para este projeto.

Segundo Rasoto et al (2012) para avaliar a viabilidade do investimento em um projeto, além de aspectos técnicos, devem ser considerados também os econômicos. Apenas por meio deste estudo econômico é possível verificar a real viabilidade de um projeto, ainda que este seja tecnicamente adequado.

Conforme demonstrado anteriormente, a análise de investimento, é um dos principais estudos que devem ser realizadas em um projeto. A análise de investimento segundo Rasoto et al (2012) busca investigar a viabilidade econômica de um projeto e antecipar, por meio de estimativas, os prováveis resultados a serem obtidos com a implementação do projeto; Esta análise é composta por alguns critérios, que principalmente em projetos de inovação tecnológica tem elevada relevância, estes critérios segundo são:

**Critérios Econômicos:** Rentabilidade e Retorno do Investimento.

**Critérios Financeiros:** Disponibilidade de Recursos.

**Critérios Imponderáveis:** Elementos não conversíveis em dinheiro: Segurança, status, localização, fácil Manutenção, qualidade e etc.

Com a análise destes critérios, é possível obter as informações necessárias para a decisão da viabilidade financeira do projeto, assim como a melhor forma de retorno financeiro para o dinheiro aplicado no projeto.

Rasoto et al (2012) conclui que:

"Por meio da análise desses elementos, é possível verificar se o investimento é viável e estimar qual forma de aplicação é mais rentável, uma vez que o objetivo é aplicar o dinheiro para a obtenção do maior retorno possível.(Casarotto Filho; kopittke, 2010).

Rasoto et al (2012) Lembra ainda que ao analisar uma proposta de investimento, é sempre necessário considerar a hipótese de perder uma

oportunidade de obter os retornos por meio da aplicação do mesmo capital em outras propostas e projetos.

Os critérios demonstrados acima, trabalham com a análise de investimentos para projetos de inovação tecnológica, onde são ressaltadas as características econômicas, financeiras e imponderáveis destes projetos, mas conforme Rasoto et al (2012) independente do setor, a análise de investimento segue sempre os mesmos métodos.

As características de projetos de inovação tecnológica, onde é necessário o investimento em estudo, pesquisa e tecnológicas, itens que não tendem a gerar um retorno imediato do montante aplicado mas geram este retorno no futuro, exigem sempre um desembolso de capital conforme Rasoto et al (2012) com o objetivo de gerar recebimentos futuros.

Este período entre a realização dos investimentos financeiros em educação, pesquisa e tecnologia até o início do recebimento do retorno deste investimento, faz com que o tempo seja uma das variáveis essenciais para a Análise de Investimento em Projetos de Inovação Tecnológica. (RASOTO, 2012, p. 87) afirma que essa dinâmica de investimentos implica que a avaliação econômica tenha o tempo como uma das variáveis essenciais.

Dinheiro é um elemento que tende a sofrer uma grande influência da variável tempo, uma mudança de data na perspectiva da análise do valor do dinheiro no tempo, faz com que este sofra uma capitalização ou descapitalização. Conforme (RASOTO, 87) Todas as quantias de dinheiro são referentes a certa data e somente poderão ser transferidas para outra data se considerado os juros. Juros representam o "pagamento pela oportunidade de poder dispor de um capital durante determinado tempo" (Casarotto Filho; Kopittke, 2010).

Concluindo os conceitos e variáveis para análise de Investimentos Rasoto et al (2012) ressalta que:

19

Matemática financeira, engenharia econômica, tomada de decisão e estratégica empresarial são conhecimentos necessários para a análise.

Métodos práticos de análise de investimentos, que não observam o valor do dinheiro ao longo do tempo, devem ser desconsiderados.

Demonstrados os principais conceitos de análise de Investimentos em inovação tecnológica através da revisão bibliografia torna - se essencial demonstrar a forma de aplicação da metodologia de Analise da viabilidade Econômica de Projetos de Inovação.

A figura 01 demonstra o fluxo da metodologia:

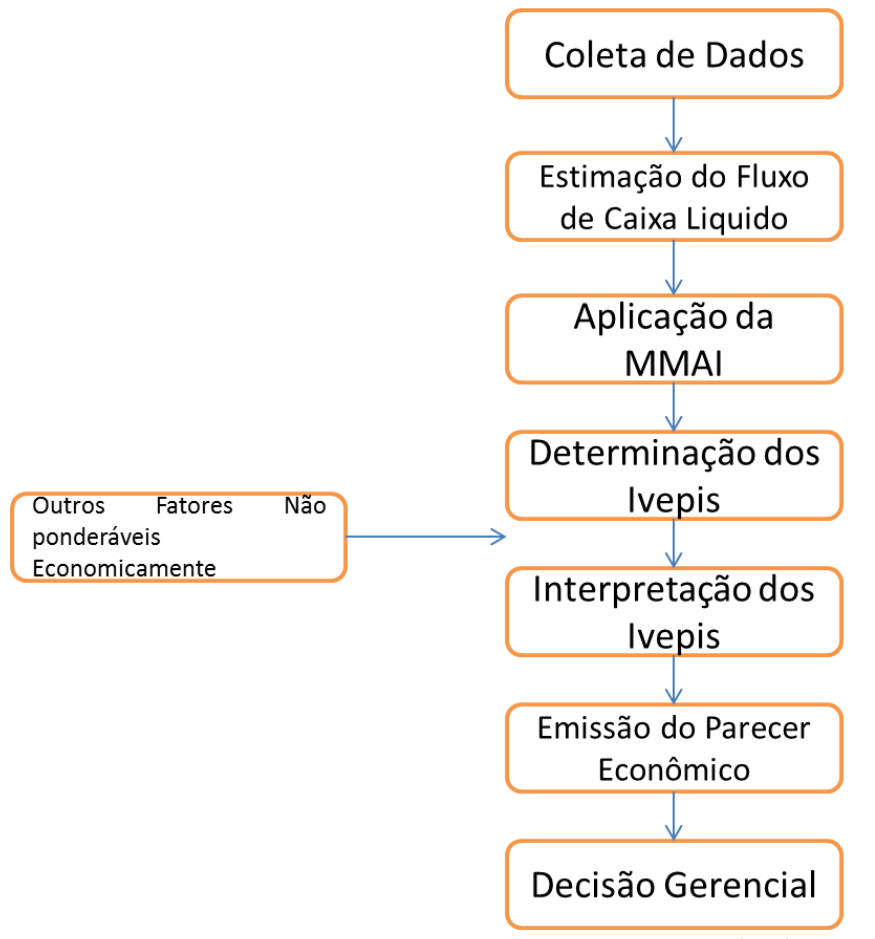

**Figura 1 – Fluxo Metodologia Fonte: (RASOTO, 90)**

A metodologia para viabilidade econômica de projetos em inovação (Avepi) busca após a sua execução demonstrar a viabilidade econômica do projeto constituído das seguintes etapas (RASOTO, 2012 p.89):

- Coleta de Dados
- Estimação de fluxo de caixa líquido.
- Aplicação da metodologia multi-índice de análise de Investimento (MMAI).
- Determinação dos Indicadores de viabilidade econômica de projetos de inovação (Ivepis).
- Interpretação dos Ivepis.
- Emissão de Parecer conclusivo.
- Decisão Gerencial.

Estas etapas são detalhadas a seguir:

2.1.1 Coleta de Dados

Nesta etapa ocorre a identificação dos seguintes itens (RASOTO, 91):

- Estimativa do investimento Inicial que é o quanto (Investimento) será necessário para implantação do projeto.
- Levantamento dos custos de manutenção do projeto.
- Previsão de Receita.

## 2.1.2 ESTIMAÇÃO DE FLUXO DE CAIXA LÍQUIDO

A projeção de fluxo de caixa, é a etapa onde projeta - se o fluxo de caixa resultante da inovação pretendida (RASOTO,2012.p. 89). O resultado das atividades de coleta de dados executadas na etapa anterior são essenciais para esta fase. Na figura demonstra -se o diagrama de fluxo de caixa que é o produto final desta etapa. Observa -se ainda na figura que o tempo é, conforme explicado anteriormente, um dos fatores principais para esta estimativa.

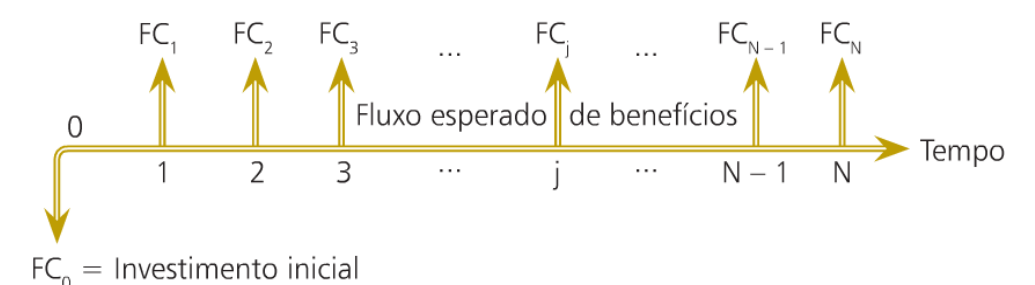

#### **Figura 2 Fluxo Benefícios Fonte: (RASOTO, 89)**

 $FC = Investment$  Investimento Inicial. N = Horizonte do Planejamento.  $FC$ j = Fluxo de Caixa para o período j, sendo j = 1,2,3...N.

#### 2.1.3 Aplicação da MMAI

A MMAI(Metodologia multi-índice de analise de investimento) é formada por um grupo de índices agindo como uma ferramenta de apoio para a decisão. E conforme Rasoto et al (2012) estes indicadores tem por finalidade estimar os resultados de fluxo de caixa e gerar um conjunto de indicadores de retorno(VP, VPL, VPLA, IBC, ROIA ou TRIM assim como os de risco(TIR, payback, TMA/TIR e Payback/n). Sendo estes indicadores também utilizados pelas técnicas do PMI que serão vistas no próximo capitulo.

Esta metodologia busca subsidiar a aceitação ou rejeição econômica de determinado projeto valendo – se da utilização de diversos indicadores de viabilidade(SOUZA;CLEMENTE, 2008).

Os principais indicadores para analise de viabilidade econômica de projetos de inovação utilizados segundo Rasoto et al (2012) são:

- VPL Método do valor presente liquido.
- VPLA Método do valor presente liquido anualizado.
- TIR Método da taxa interna do retorno.
- Payback Descontado Período de tempo necessário para a recuperação

do investimento.

- $\bullet$  IBC Índice de beneficio/custo.
- ROIA Retorno adicional sobre o investimento.
- ROI Retorno sobre o investimento.
- TIRM Taxa interna de retorno modificada.
- Ponto de Fisher Medida de risco para analise de dois ou mais projetos.

2.1.4 Indicadores de Viabilidade Econômica de projetos de Inovação (Ivepis) & Interpretação dos Ivepis

A determinação dos Ivepis é um processo de calculo dos índices indispensáveis para a avaliação da viabilidade econômica de um projeto de inovação, os Ivepis aqui demonstrados são compostos de cálculos e da interpretação necessária apoiando a próxima fase do processo onde se faz a emissão do parecer conclusivo, portanto somente será demonstrada a formula para este calculo, sendo que quando aplicado em um projeto o calculo deve ser desenvolvido, sendo aconselhável a utilização de planilhas eletrônicas para este processo. (O processo de calculo destes índices é muito bem detalhado em diversas fontes de fácil acesso)

TMA – Taxa Mínima de Atratividade

Toda decisão de investimento, é definida pela sua atratividade, ou seja o quanto atrativo um projeto é para o investidor. Segundo Rasoto et al (2012) . A TMA representa o mínimo que um investidor espera ganhar ao fazer um investimento. Para a determinação deste valor conforme Rasoto et al (2012) é o custo de tomar fundos emprestados (para investimento). Sendo ainda que a remuneração dos títulos de baixo risco pode ser usada como taxa de desconto para o fluxo de caixa projetado(CASAROTO FILHO; KOPITTKE, 2010; SOUZA; CLEMENTE, 2008). Sendo que a TMA = taxa de juros da empresa no mercado + incertezas dos valores de fluxo de caixa.

VP – Valor Presente

O valor presente é a ferramenta que permite calcular quanto vale hoje o fluxo de caixa conforme (RASOTO, 94) consiste em acumular de forma de forma descapitalizada a série resultante do FC, onde FC corresponde ao fluxo de caixa liquido no tempo j. Este valor é calculado com a formula abaixo:

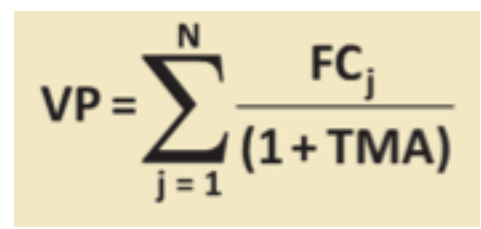

**Figura 3 VP Fonte: (RASOTO, 94)**

VPL – Valor Presente Líquido

O valor presente líquido conforme Rasoto et al (2012) representa, em valor monetário atual, a diferença entre os recebidos e os pagamentos de um projeto de inovação e expressa o ganho do projeto em relação à TMA para um período de tempo igual a duração do projeto, demonstrando uma estimativa direta do aumento da riqueza obtido por um empreendimento. Calculado pela formula abaixo:

VPL = - FC<sub>0</sub> + 
$$
\sum_{j=1}^{N} \frac{FC_j}{(1 + TMA)^j}
$$

**Figura 4 VPL Fonte: (RASOTO, 95)**

VPLA – Valor Presente Liquido Anualizado

O VPLA é a representação do VPL em um período de tempo mais convencional (ex: ano, mês). Conforme Rasoto et al (2012) trata –se do VPL transformado em uma série de pagamentos equivalentes na unidade de tempo definida. Calculado pela formula abaixo:

VPLA = 
$$
\frac{VPL \times [TMA \times (1+TMA)^{N}]}{[(1+TMA)^{N}-1]}
$$

**Figura 5 VPLA Fonte: (RASOTO, 95)**

• IBC – Índice de Benefício Custo

O IBC é uma estimativa da rentabilidade total do projeto, conforme Rasoto et al (2012) traduz as expectativas de ganho por unidade de capital investido no projeto em relação ao que seria obtido se a mesma unidade de capital fosse aplicada à TMA. Calculado pela formula abaixo:

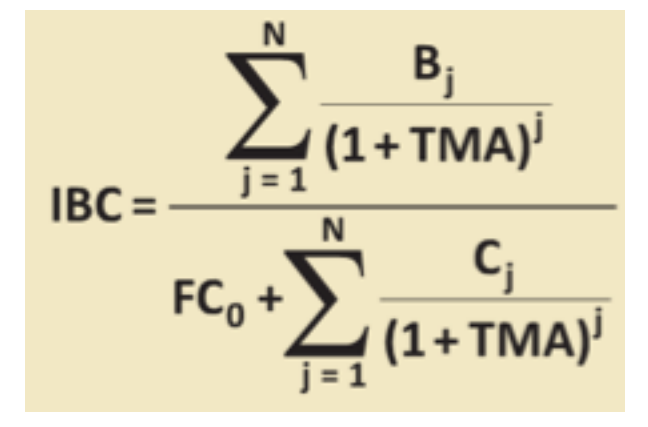

**Figura 6 IBC Fonte: (RASOTO, 96)**

ROIA – Retorno Adicional sobre o Investimento

O ROIA traz o IBC para um período de tempo mais convencional, (ex Mês, Ano). RASOTO, 2012 p.96 define como o ROIA representa a rentabilidade por um período equivalente ao IBC, expressando a melhor estimativa de rentabilidade periódica do projeto além da remuneração propiciada pela TMA. É obtido através da seguinte formula:

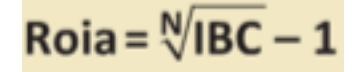

**Figura 7 ROIA Fonte: (RASOTO, 96)**

Rasoto et al (2012) lembra ainda que: O ROIA é o melhor indicador de rentabilidade de um projeto de inovação pois representa a riqueza gerada pelo projeto em percentuais, que corresponde ao ganho real descontada a TMA.

• ROI – Retorno sobre o Investimento

O ROI, comercialmente um dos índices mais aclamados do mercado é definido por Rasoto et al (2012) como o retorno obtido por período com a

implantação do projeto de inovação. O ROI é obtido através da seguinte formula:

 $ROI = (1 + TMA) \times (1 + Roia) - 1$ 

**Figura 8 ROI Fonte: (RASOTO, 97)**

Todo processo de análise, tem como elemento fundamental a analise de risco, este passo inicialmente definido neste tópico será também tratado no próximo capitulo PMI.

Em Rasoto et al (2012) é observado que de forma análoga aos indicadores de retorno, os indicadores de risco utilizados para compor a metodologia multi-índice também tem a sua analise representada pelos seguintes índices de risco:

TIR – Taxa Interna de Retorno

A TIR é definida como a taxa que anula o VPL de um fluxo de caixa, devendo ser interpretada como uma medida de risco da decisão(SOUZA; CLEMENTE,2008).

Este índice de risco tem a sua aplicação definida por (RASOTO, 97) risco de um projeto proporcionar uma taxa de retorno menor do que a aplicação financeira à medida que a TMA se aproxima da TIR. A TIR é calculada através da seguinte formula:

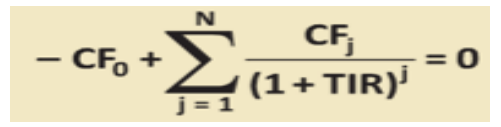

**Figura 9 TIR Fonte: (RASOTO, 97)**

- TIRM taxa Interna de Retorno Modificada
- $\bullet$

A TIRM complementar a TIR, conforme Rasoto os excessos de fluxo de

caixa na TIR são reinvestidos na própria TIR, onde na TIRM os fluxos de caixas positivos são reinvestidos no custo de capital da empresa (TMA). (RASOTO, 98) Portanto a TIRM reflete de forma realista a lucratividade de um projeto. Sendo calculada através da seguinte formula.

$$
TIRM = (1 + TMA) \times (1 + Roia) - 1
$$

**Figura 10 TIRM Fonte: (RASOTO, 98)**

*Payback* Descontado

O *payback* Descontado é definido por Rasoto como: Monstra o tempo necessário para que os benefícios do projeto restituam o valor investido, onde o valor do dinheiro no tempo é considerado (RASOTO, 98). Sendo que quanto menor o *payback* do projeto, menor também é o risco. Este índice é calculado através da seguinte formula:

$$
Payback = \text{minimo } \{j\}, \text{ tal que } \sum_{j=1}^{N} \frac{B_j}{(1+TMA)^j} \geq -CF_0.
$$

**Figura 11 Payback Fonte: (RASOTO, 99)**

Ponto de Fisher

O ponto de Fisher é a taxa que torna o investidor indiferente entre duas alternativas de investimento (RASOTO, 99). Onde para determinar é necessário calcular a TIR do projeto fictício, formada pela diferença entre os fluxos de caixa de dois projetos em estudo.

#### 2.1.5 Emissão do Parecer Conclusivo & Decisão Gerencial

Esta fase compreende o processo de emissão de um parecer conclusivo sobre a continuidade ou o declínio da ação de investir em um projeto de inovação tecnológica. O (RASOTO, 100) define que o índice TMA/TIR como melhor estimativa da probabilidade de se obter um retorno maior em aplicações financeiras de baixo risco do que no projeto. Quanto o Índice payback/N demonstra a melhor estimativa da probabilidade de não recuperar o capita investido. Como é possível analisar que conforme (RASOTO, 100) quanto menor os valor dos índices acima melhores são as condições dos projetos em analise. Cabendo neste momento a decisão gerencial pelo investimento, ou não no projeto.

### 2.2 GESTÃO DE CUSTOS EM PROJETOS DE SOFTWARE SEGUNDO PMI

O PMI, ou Project Management Institute é dedicado ao estudo do gerenciamento de projetos, e para guiar a atividade do gerente de projeto desenvolveu o PMBOK que é o guia de conhecimento em Gerenciamento de Projetos. (PMI, 35). Neste guia são descritos normas, métodos, processos e práticas estabelecidas.

O gerenciamento de projetos é a atividade que garante a execução do projeto dentro dos padrões pré estabelecidos na fase de preparação e definição do projeto. Esta atividade é baseada em técnicas que visam garantir e ma nter o projeto nos padrões. Conforme o (PMI, 37) O gerenciamento de projetos é a aplicação de conhecimentos, habilidades, ferramentas e técnicas às atividades a fim de cumprir seus requisitos.

Para que a aplicação desta técnica resulte em um projeto gerenciado o PMBOK fornece processos para cada área de conhecimento, onde o (PMI, 37) define que: Um processo é um conjunto de ações e atividades interrelacionadas, que são executadas para alcançar um produto, resultado ou serviço predefinido.

Os processos para cada área de conhecimento do PMBOK é caracterizado por suas entradas, ferramentas e técnicas que podem ser aplicadas e as saídas resultantes.

28

Os grupos de processos no (PMI, 39) são divididos da seguinte maneira:

Grupos de Processos de Inicialização.

São os processos realizados para definir um novo projeto ou uma nova fase de um projeto existente.

Grupos de Processos de Planejamento.

São os processos realizados para definir o escopo do projeto, refinar os objetivos e desenvolver o curso de ação necessária para atingir os objetivos para os quais foi criado.

Grupos de Processos de Execução.

São os processos realizados para executar o trabalho definido no plano de gerenciamento do projeto para satisfazer as especificações do mesmo.

Grupo de Processos de Monitoramento e Controle.

Os processos necessários para acompanhar, revisar e regular o processo e o desempenho do projeto, identificar todas as áreas nas quais serão necessárias mudanças no plano e iniciar as mudanças correspondentes.

Grupo de Processos de Encerramento.

Os processos executados para finalizar todas as atividades de todos os grupos de processos, visando encerrar formalmente o projeto ou fase.

A ligação entre os processos e as áreas de conhecimento acima citados acontece através da Planilha (figura 11), onde é possível verificar todos os processos e as suas áreas de conhecimento. Os processos que serão utilizados neste projeto são os processos de (PMI, 165):

Gerenciamento dos Custos do Projeto: Estimar os Custos.

O processo de desenvolvimento de uma estimativa de custo dos recursos monetários necessários para terminar as atividades do projeto.

Gerenciamento dos Custos do Projeto: Determinar o Orçamento.

O processo de agregação dos custos estimados de atividades individuais ou pacotes de trabalho para estabelecer uma linha base autorizada dos custos.

Gerenciamento dos Custos do Projeto: Controlar os Custos.

O processo de monitoramento do andamento do projeto para atualização do seu orçamento e das mudanças feitas na linha de base dos custos.

Todos Estes processos estão ligados a área de gerenciamento de custos do projeto, o (PMI, 165) define: O gerenciamento de custos do projeto inclui os processos envolvidos em estimativas, orçamentos e controle de custos de modo que o projeto possa ser terminado dentro do orçamento aprovado.

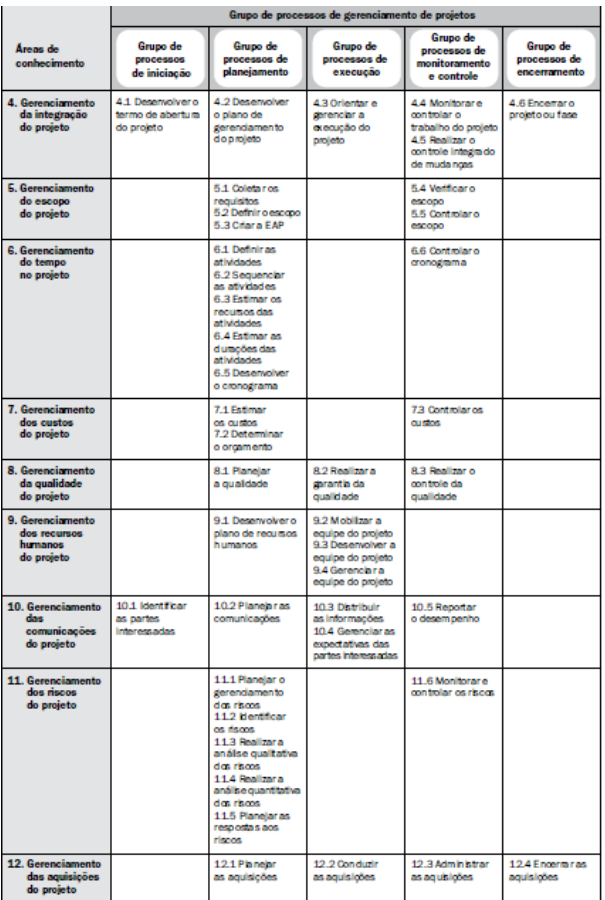

#### **Figura 12 – Grupo de Processos Fonte : (PMI,78)**

A execução destes processos somente é possível precedido de um trabalho de planejamento, (PMI, 165) A execução dos três processos é precedido por um esforço de planejamento da equipe de gerenciamento. A figura 12 demonstra uma visão geral do gerenciamento dos custos do projeto com as entradas ferramentas e saídas para cada um dos 3 processos.

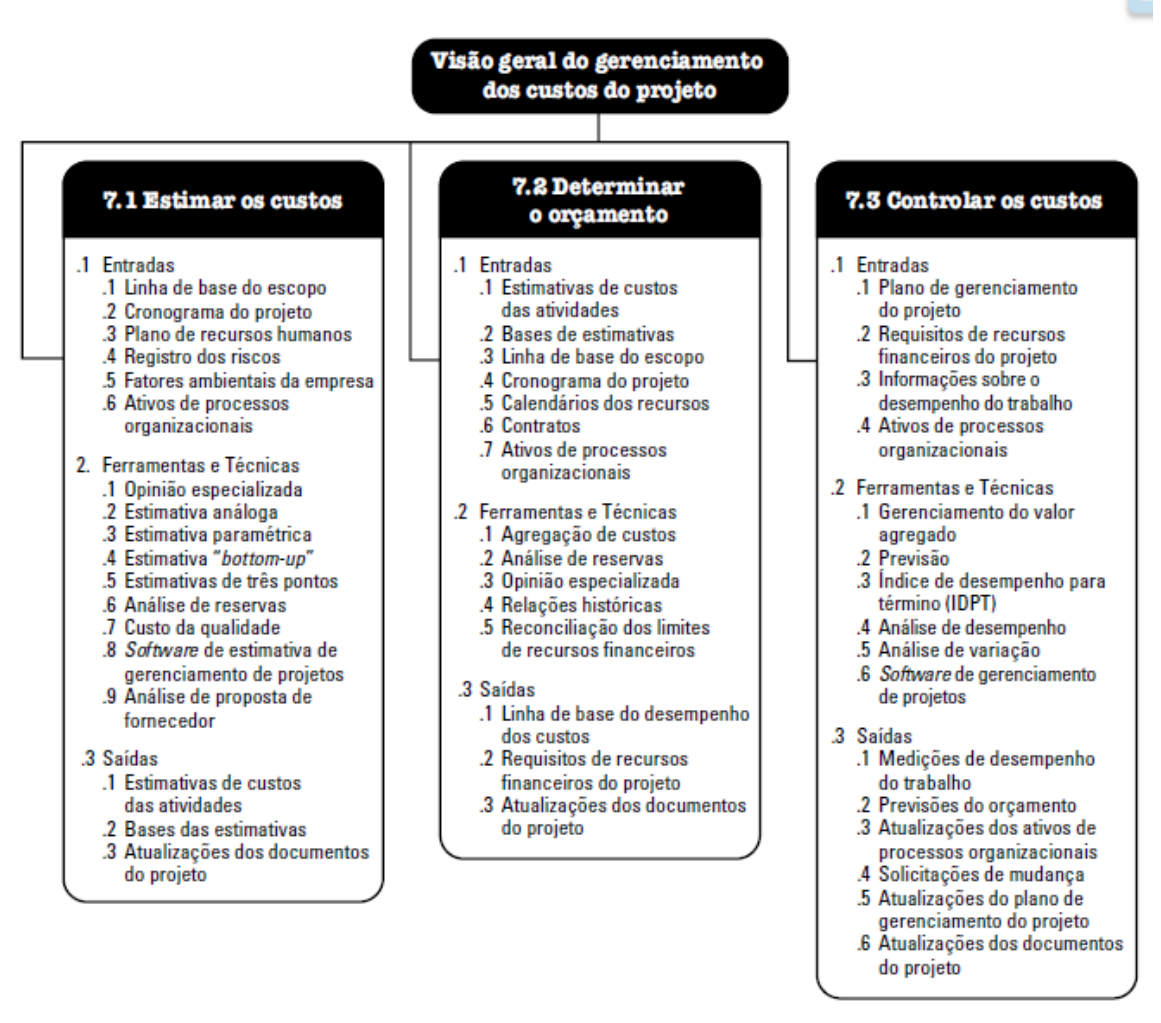

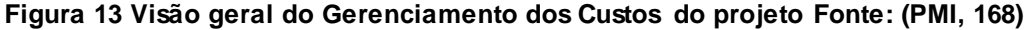

#### 2.2.1 Estimar os Custos

Conforme definição do (PMI, 168) Estimar os custos é o processo de desenvolvimento de uma estimativa dos recursos monetários necessários para executar as atividades do projeto.

Esta estimativa é gerada a partir de informações básicas conhecidas do projeto, e devem ser refinadas durante o curso do projeto.

Este processo tem as suas entradas ferramentas e saídas conforme demonstrado na figura anterior.

#### 2.2.2 Determinar o Orçamento

Conforme a definição do (PMI, 174) Determinar o orçamento é um processo de agregação dos custos estimados das atividades e pacotes de trabalho para estabelecer uma linha base.

Este processo tem as suas entradas ferramentas e saídas conforme demonstrado na figura anterior.

#### 2.2.3 Controlar os Custos

Conforme definição do (PMI, 179) Controlar os custos é o processo de monitoramento do progresso do projeto para atualizar o orçamento e gerenciar as mudanças.

Este processo tem as suas entradas ferramentas e saídas conforme demonstrado na figura anterior.

2.3 Framework de análise de viabilidade de projetos e gestão de custos de projetos.

Conforme o PMBOK, outras ferramentas podem ser utilizadas para o processo de prognóstico e analise financeira de projetos. (PMI, 168) Em muitas organizações, o prognóstico e a analise do desempenho financeiro em perspectiva do produto do projeto é feito fora do mesmo.

As ferramentas de analise de viabilidade financeira de projetos mostrada no capitulo anterior será a ferramenta de apoio sendo o PMBOK e os processos de Gerenciamento de custos o meio para a manutenção destes custos.

O framework proposto é a união da técnica de Analise de viabilidade de projetos de inovação tecnológica e as técnicas de gestão de Custos de Projetos do PMI.

32

A conexão entre as duas técnicas foi citada durante a revisão bibliográfica tanto de Analise de Viabilidade Econômica de Projetos de Inovação Tecnológica quanto de gestão de custos de projetos.

O framework de Analise de viabilidade Econômica tem o seu foco voltado para o processo de seleção de projetos, quanto o PMBOK tem o seu foco voltado para a gestão do projeto a união destes dois padrões permitem que o projeto seja definido acompanhado e monitorado financeiramente de uma forma única provendo, além desta gestão uniforme, uma base de conhecimento que permita futuramente uma analise retroativa dos motivos e expectativas financeiras do projeto. Esta base histórica deve no futuro servir para novos projetos, como uma variável de apoio sobre a decisão de inicio de um projeto.

A figura 14 demonstra o framework proposto com os passos necessários para que a analise de viabilidade econômica e a gestão de custos de projetos sejam aplicadas de forma unificada, com o objetivo de garantir que os melhores métodos das duas técnicas revisadas estejam aplicados.

33

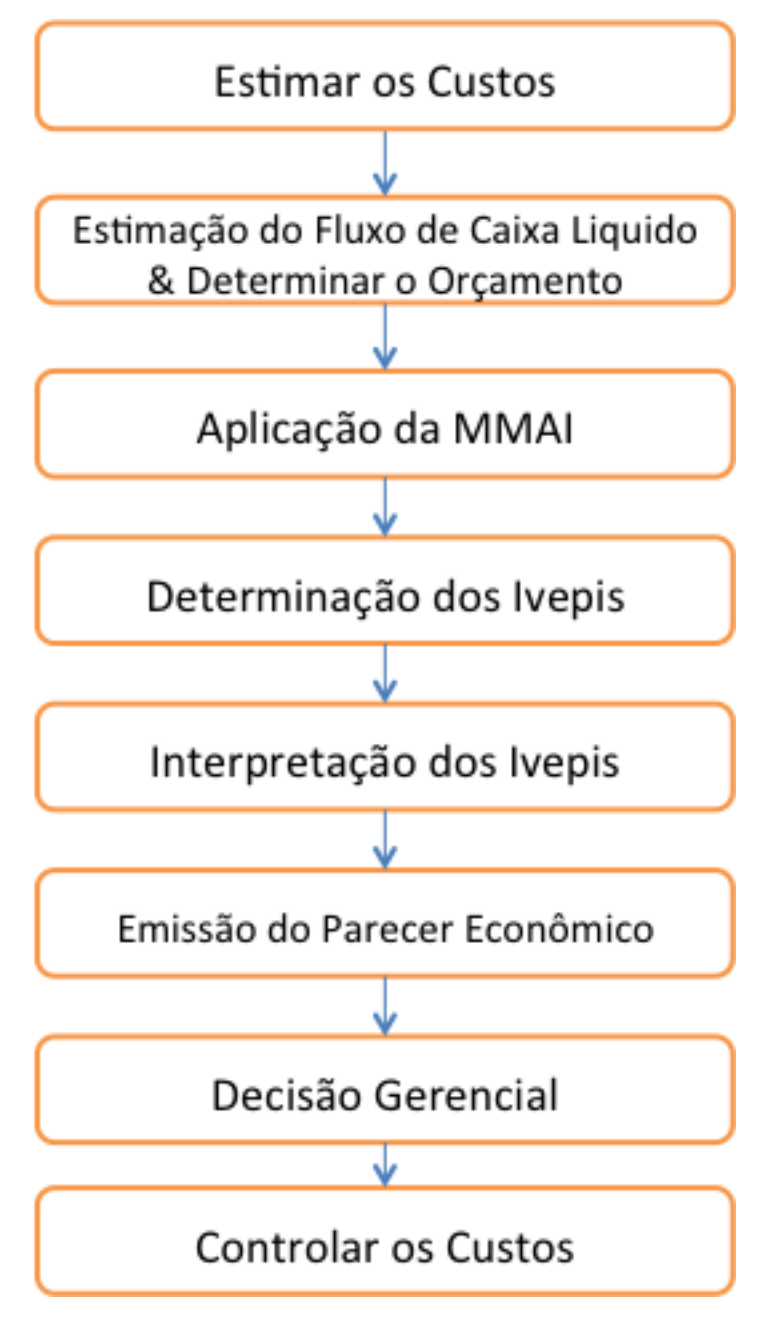

**Figura 14 - Framework proposto Fonte: Autor**

Conforme previamente descrito, o framework é a combinação das duas técnicas estudas, onde foram mantidas as principais características da analise de viabilidade econômica de projetos, as duplicidades de atividades foram removidas e foi aplicada a característica de continuidade da execução do framework durante todo o ciclo de vida do projeto através da tarefa de controlar os custos.

As fases detalhadas deste framework são fundamentais para a utilização. Nos itens seguintes são detalhados os passos e atividades do framework. A notação de: Entradas, Ferramentas e Saídas do PMBOK foi mantida para clarificar as atividades necessárias em cada passo. Cálculos e subdetalhamentos das atividades foram omitidos por não ser o objetivo deste trabalho, informações destes itens podem ser realizadas

2.3.1 Estimar os Custos

A técnica de Analise de Viabilidade econômica de projetos necessitava de um passo inicial que era a coleta de dados onde, itens como: Estimativa de investimento inicial, levantamento de custos de manutenção do projeto e previsão de receita eram levantados.

Este passo inicial foi completado e agrupado com o processo de estimar os custos do PMI, onde uma gama maior de informações é coletada seguindo os padrões do PMI. Esta novas informações buscam trazer uma maior riqueza de detalhes do projeto em analise gerando mais argumentos e variáveis para a decisão da continuidade ou não do projeto em estudo.

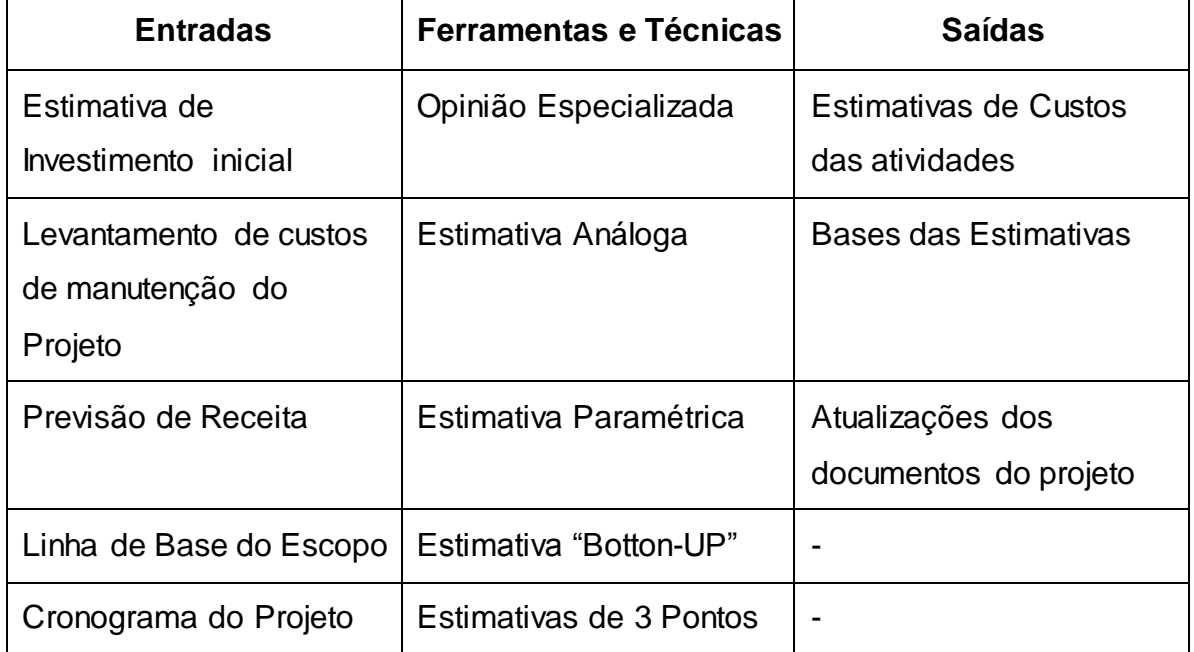

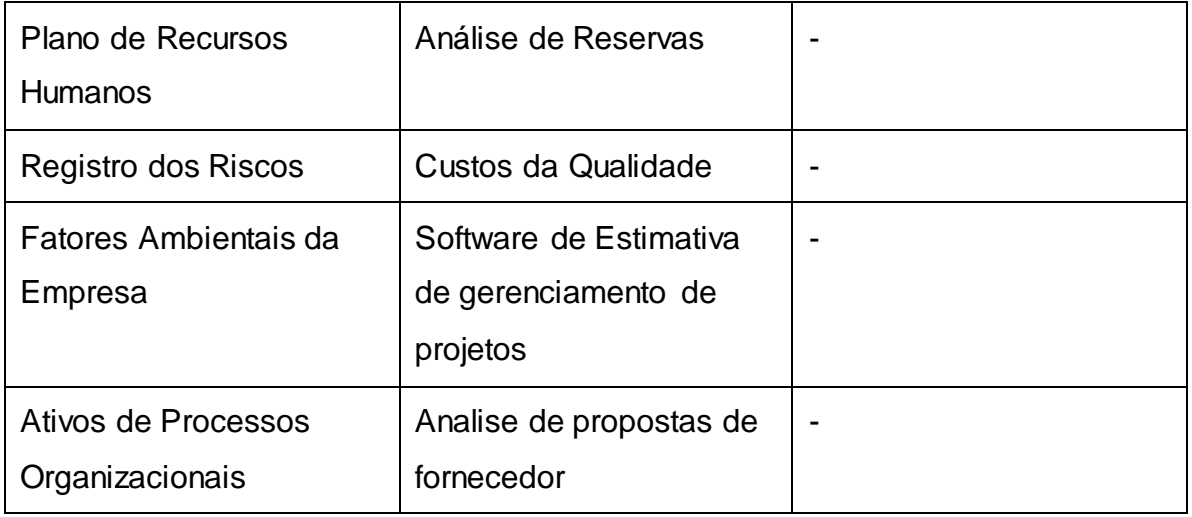

**Quadro 01: Estimar os Custos Fonte: Autor**

2.3.2 Estimação do Fluxo de Caixa Liquido & Determinar o Orçamento

Para a criação deste passo foi realizada a união entre as atividades do passo de Estimação de Fluxo de Caixa Liquido da técnica de Analise de Viabilidade Econômica de Projetos e a técnica do PMBOK que trata do item de determinar o Orçamento.

No PMBOK na fase de terminar o Orçamento, conforme detalhado no capitulo anterior, é o momento onde ocorre a agregação dos custos estimados das atividades e pacotes de trabalho, esta agregação de custos estimados deve fazer parte do fluxo de caixa; Garantido que todas as atividades necessárias para o projeto estejam contempladas evitando assim futuros problemas de fluxo de caixa com atividades ou custos não programados.

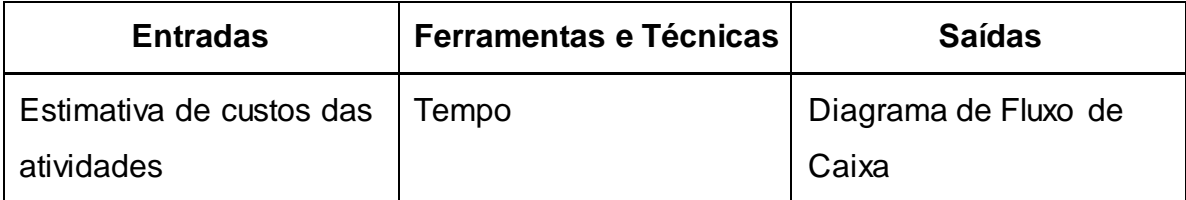

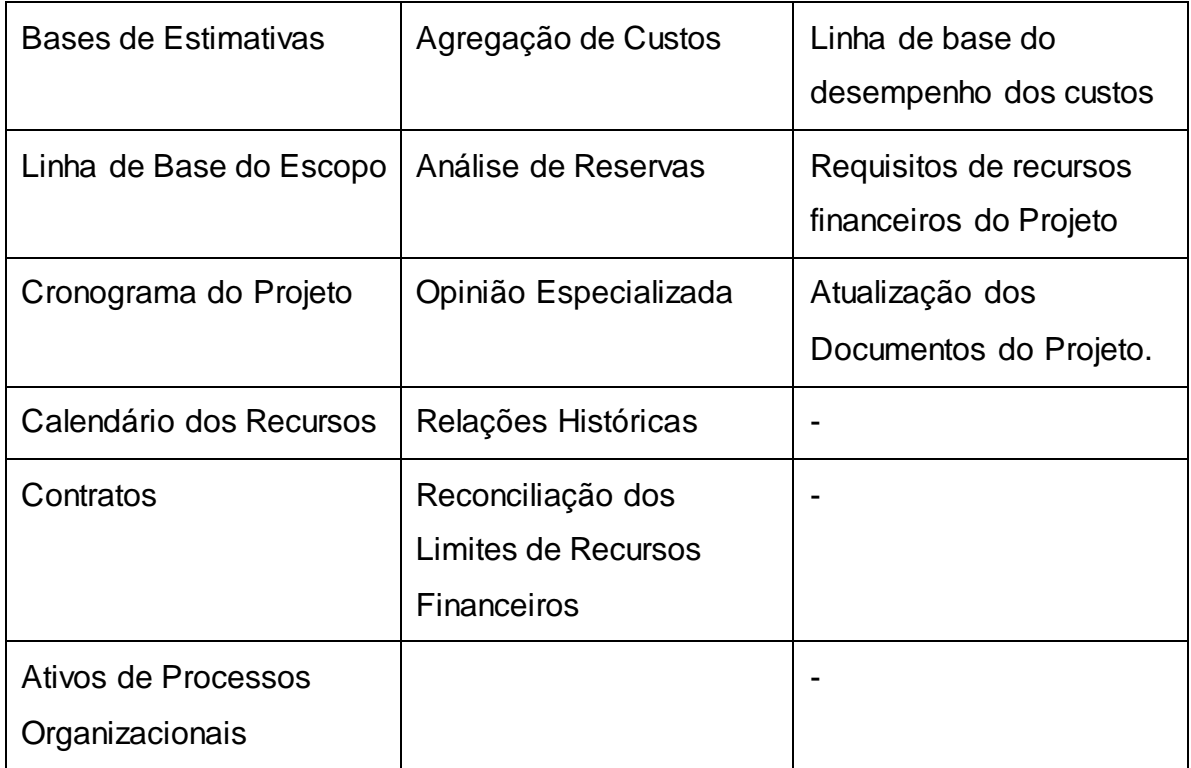

#### **Quadro02 : Fluxo de Caixa Fonte: Autor**

2.3.3 Aplicação da MMAI

O Passo da aplicação da MMAI (Metodologia Multi-Índice de analise de Investimento) foi mantida em sua totalidade da técnica de analise de viabilidade Econômica de projetos garantindo assim que a técnica possa ser aplicada da foram com que foi desenvolvida.

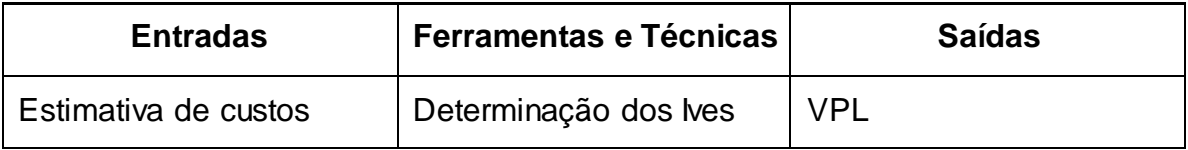

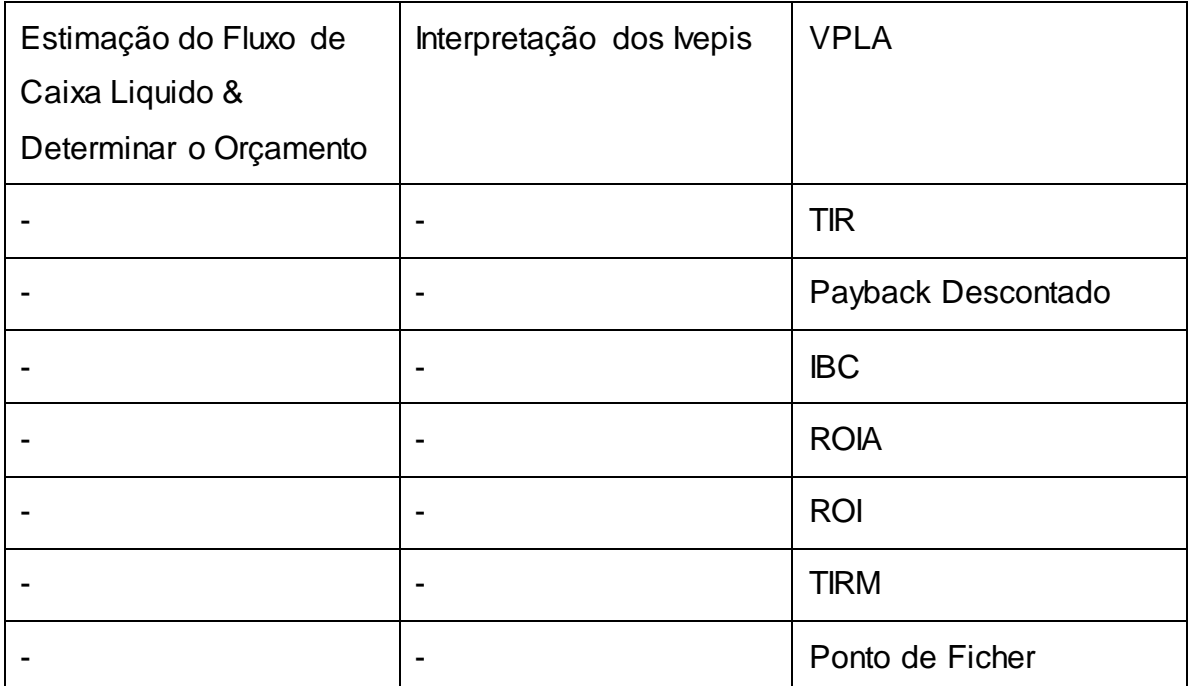

**Quadro 03: Aplicação da MMAI Fonte: Autor**

2.3.4 Determinação dos Ivepis

O Passo da determinação dos Ivepis foi mantida em sua totalidade da técnica de analise de viabilidade Econômica de projetos garantindo assim que a técnica possa ser aplicada da foram com que foi desenvolvida.

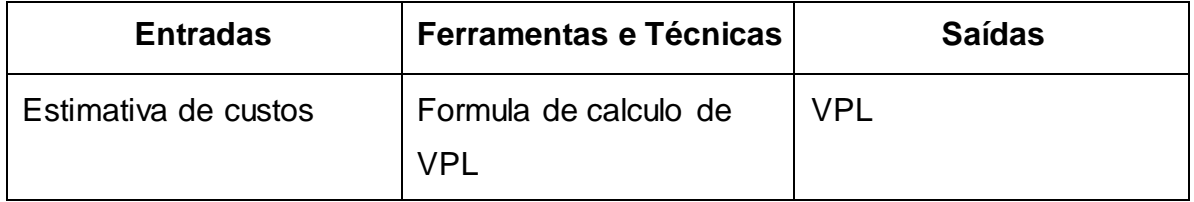

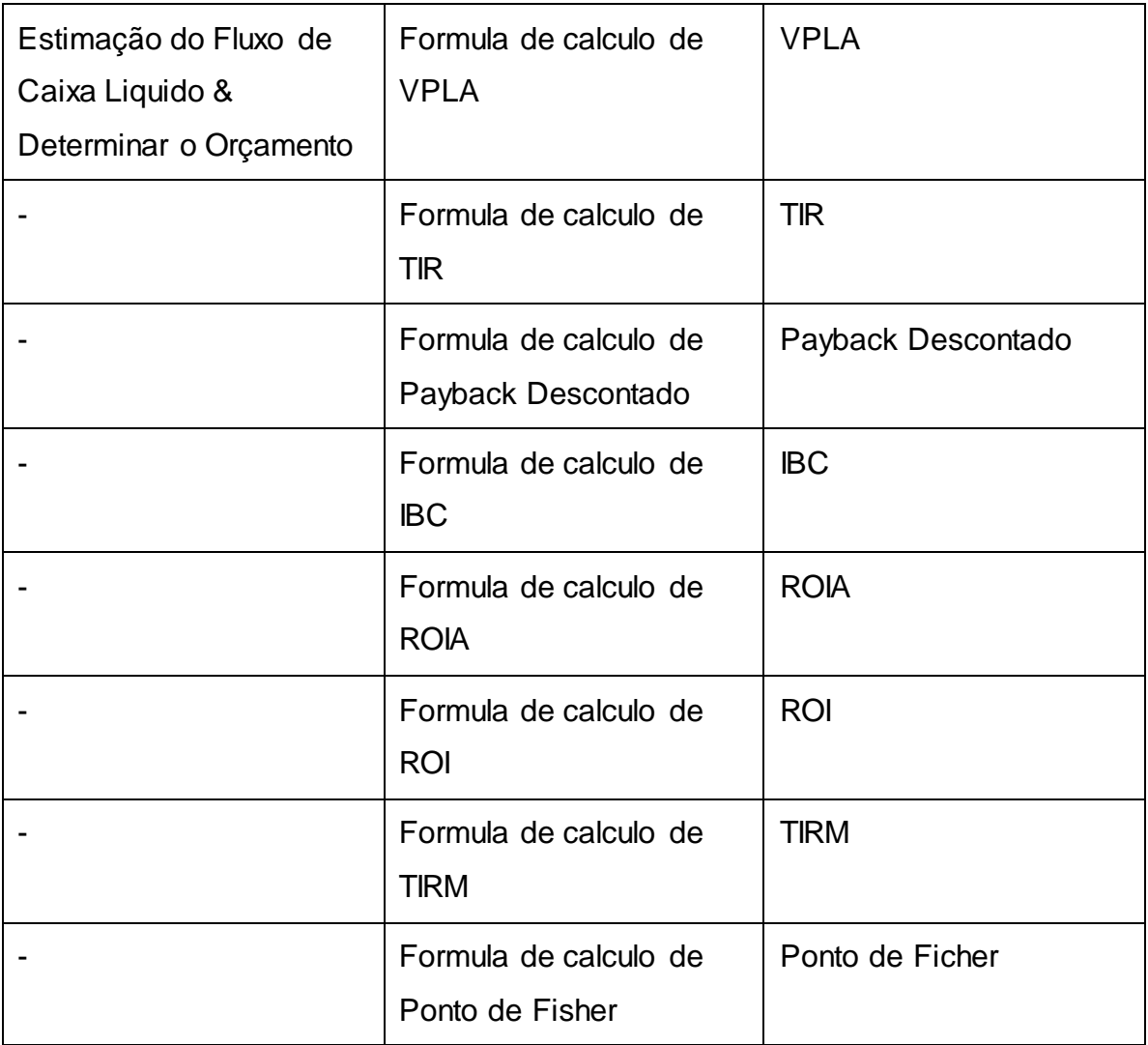

#### **Quadro 04: Ivepis Fonte: Autor**

### 2.3.5 Interpretação dos Ivepis

O Passo de Interpretação dos Ivepis foram mantidos em sua totalidade da técnica de analise de viabilidade Econômica de projetos garantindo assim que a técnica possa ser aplicada da foram com que foi desenvolvida.

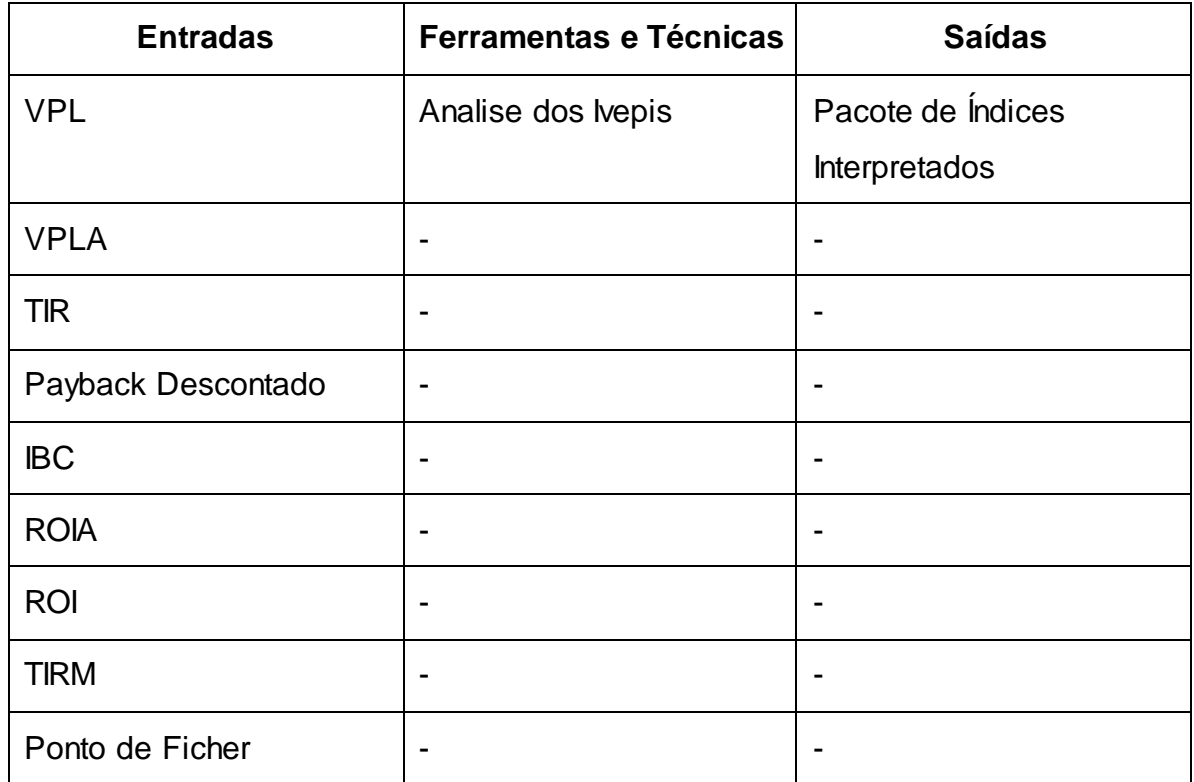

#### **Quadro 05: Interpretação Ivepis Fonte: Autor**

## 2.3.6 Emissão do Parecer Econômico

O Passo de emissão do Parecer Econômico foi mantido em sua totalidade da técnica de analise de viabilidade Econômica de projetos garantindo assim que a técnica possa ser aplicada da foram com que foi desenvolvida.

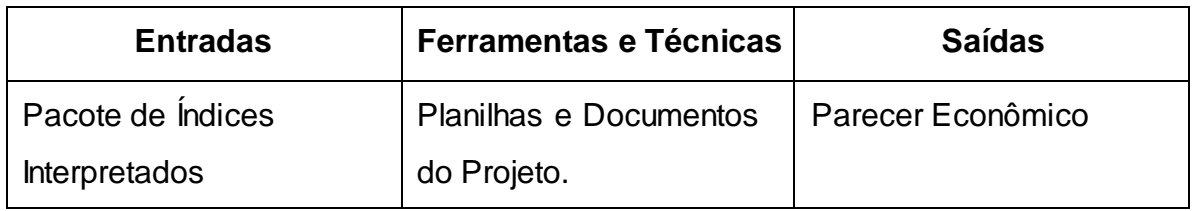

#### **Quadro 06: Parecer Econômico Fonte: Autor**

2.3.7 Decisão Gerencial

O Passo da Decisão Gerencial foi mantido em sua totalidade da técnica de analise de viabilidade Econômica de projetos garantindo assim que a técnica possa ser aplicada da foram com que foi desenvolvida.

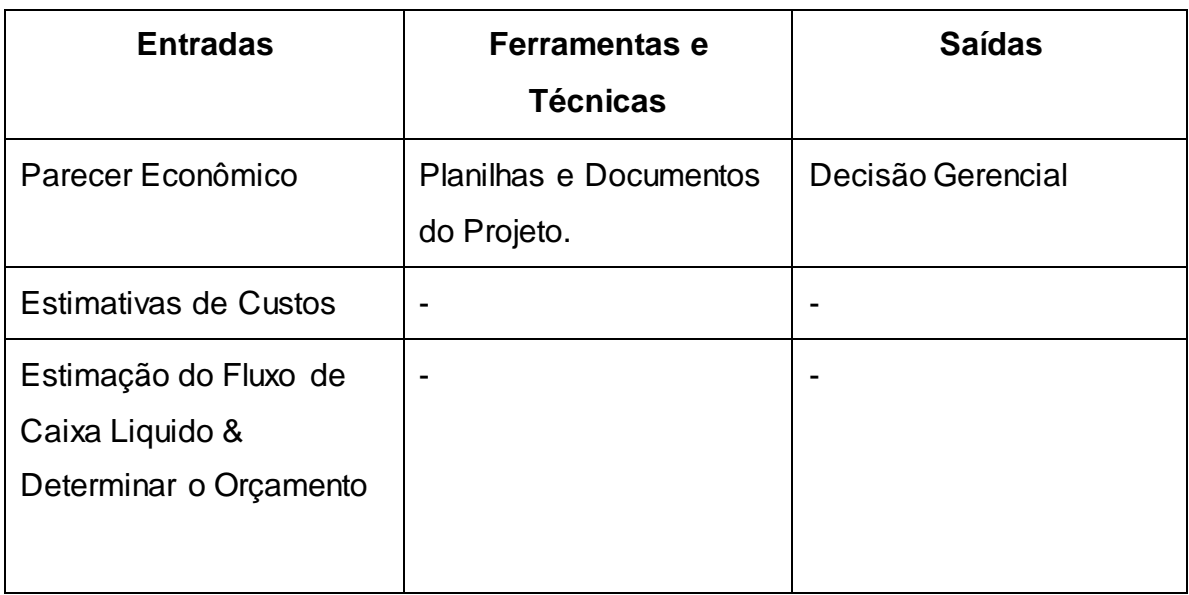

**Quadro 07: Decisão Gerencial Fonte: Autor**

## 2.3.8 Controlar os Custos

Neste passo no framework, depois de todos os cálculos feitos e o projeto aceito, é iniciado o processo de controle de custos onde aplicando as técnicas do PMI os seguintes índices são controlados:

VPL

VPLA

Payback Descontado

ROI

Este controle é realizado através das seguintes tarefas, entradas e saídas:

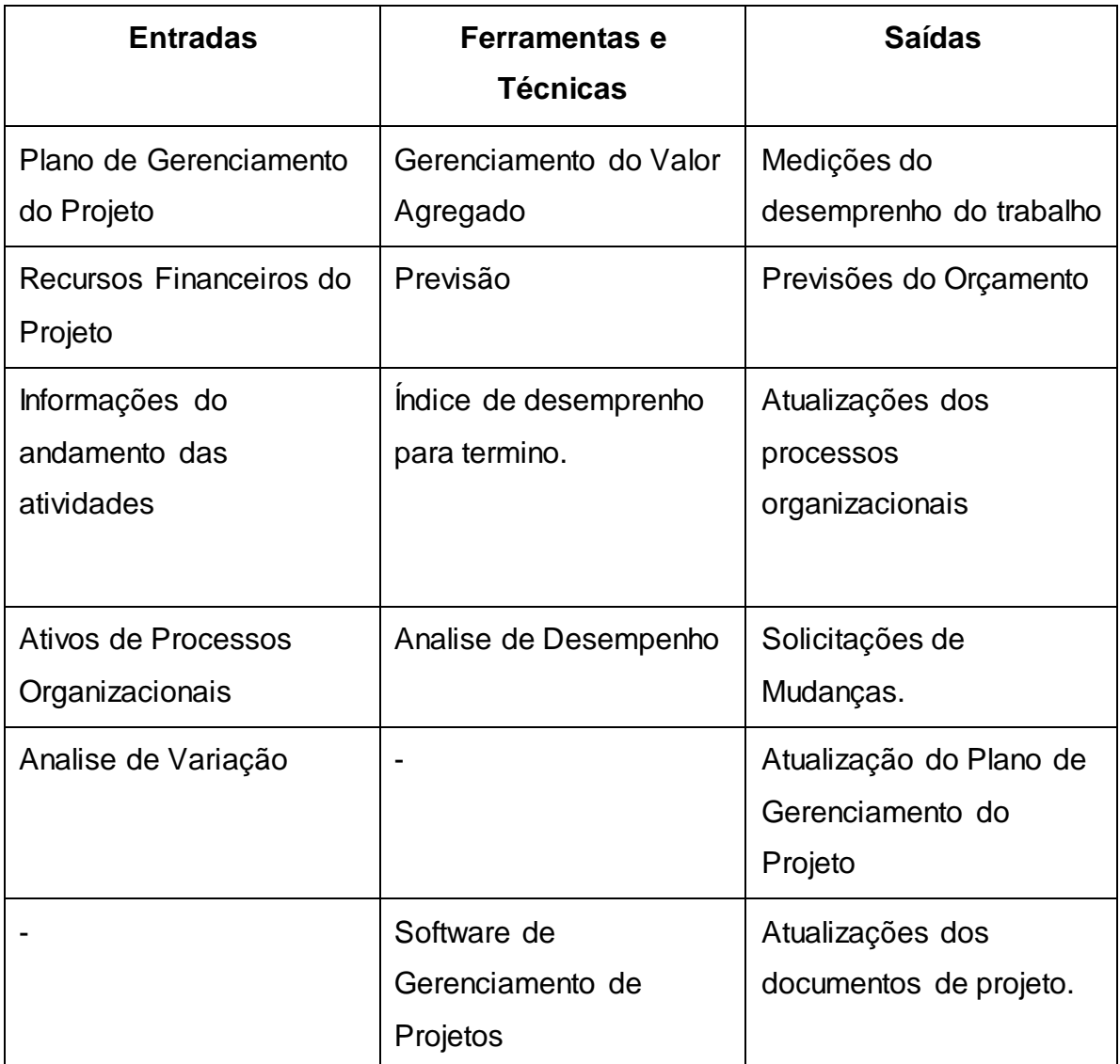

**Quadro 08: Controle de Custos Fonte: Autor**

Este controle é continuo no projeto e deverá existir enquanto o projeto esteja em execução, os dados aqui gerados devem ser confrontados com os dados iniciais para que garanta a execução do projeto conforme planejamento inicial realizado.

### 3 RESULTADO DA PESQUISA E PROPOSTAS

O framework proposto pode ser aplicado em projetos de inovação tecnológica seja este projeto ligado a área de tecnologia de informação ou outra área de inovação.

O estudo foi motivado pela continua necessidade de, nos projetos de tecnologia que o autor participou, existia a continua necessidade de responder questionamentos como:

- O projeto vale a pena?
- Qual o Investimento necessário?
- Qual metodologia será a ferramenta de apoio que, durante todo o ciclo de vida do projeto será utilizada para inicialmente mensurar e durante o projeto acompanhar o desenvolvimento financeiro?

Estas perguntas foram realizadas pelos clientes e patrocinadores dos projetos detalhados a seguir.

Projeto 1: Redução de Base de Calculo

- Investimento Inicial: R\$80.000,00
- Duração do Projeto: 4 Meses.
- Investimento Mensal: R\$ 4.000,00

Objetivo: Aplicar uma condição governamental que reduz a base de calculo para faturas de telecom.

Ambiente: Uma empresa de Telecom teve que aplicar a redução de base de calculo por ordem governamental, este projeto iria causar uma redução no lucro da empresa, a dificuldade e aplicação do framework proposto é indicada devido a necessidade de saber o quanto seria reduzido o lucro.

Resultado Final: Aplicando a técnica foi possível verificar que, a redução foi entorno de 5% do lucro mensal, utilizando a técnica foi possível verificar que o projeto não deveria ser aplicado pois acima da perda financeira do investimento inicial, não existiria um retorno positivo e sim negativo.

Projeto 2: Billings Quality Assurance

- Investimento Inicial: R\$1.000.000,00
- Duração do projeto: 18 meses.
- Investimento Mensal: R\$ 50.000,00

Objetivo: Aplicar uma solução tecnológica que localize nos sistemas atualmente existentes na empresa os clientes que estão com problemas de cadastros e outras diferenças que impedem que este cliente paguem suas prestações.

Ambiente: Uma empresa de Telecom necessita fazer uma operação de resgate de inadimplentes e para esta operação foi desenvolvido um sistema que faria a verificação dos dados cadastrais e diferenças de planos, para que todos os clientes fossem cobrados de forma correta. Não se saberia o quanto de credito seria recuperado, aplicando a técnica foi possível verificar que o retorno seria maior que o investimento realizado, baseado na possibilidade de credito a ser recuperado.

45

Resultado Final: Aplicando a técnica, verificou – se que o retorno seria maior que o valor inicial investido, o projeto foi liberado para execução e gerenciado financeiramente durante todo o ciclo de vida.

Foi possível verificar que o framework proposto auxilia na decisão e no gerenciamento do financeiro do projeto.

Foi notado durante o projeto que uma ferramenta de apoio poderia ser desenvolvida para materializar o framework em forma de software melhorando a aplicação e acompanhamento do projeto.

#### 4 CONSIDERAÇŌES FINAIS

O projeto permitiu uma revisão bibliográfica em dois temas: analise de viabilidade financeira de projetos e PMI PMBOK. Com a união destes dois temas foi possível desenvolver um framework que permite a analise financeira de um projeto, desde a fase inicial e durante todo o ciclo de vida do projeto.

O framework se bem aplicado, consegue demonstrar o cenário financeiro do projeto e sua viabilidade. Não foi possível realizar a aplicação do framework durante a execução dos projetos, e sim somente analisar seus resultados finais pós execução.

A elaboração do marco teórico foi realizada, baseada na publicação GESTÃO FINANCEIRA, Enfoque em Inovação da coleção UTFinova onde foi possível gerar a base de conhecimento necessária para o desenvolvimento do framework.

O marco teórico proposto para a gestão financeira de projetos foi realizado seguindo o material do PMI (PMI, 2013), o PMBOK que é referência em gestão de projetos, onde trabalhando com este material, foi possível desenvolver todo o conhecimento necessário para a elaboração deste projeto.

É possível concluir que os objetivos propostos foram atingidos, onde o framework foi desenvolvido com a função de otimizar a forma com que a viabilidade e a gestão financeira de projetos é realizada.

47

## 5 REFERÊNCIAS

CHARETE, Robert N. **Why Software Fails,** IEE Spectrum, [http://spectrum.ieee.org/computing/software/why-software-fails/0,](http://spectrum.ieee.org/computing/software/why-software-fails/0) Acessado 17/02/2013. 12 pg.

GIL, Antônio Carlos. **Como elaborar Projetos de Pesquisa.** 5. ed.São Paulo: Editora Atlas, 2010.

MANUAL FRASCATI apud AGUIAR, AGUIAR, Afrânio Carvalho**. Informação e atividades de desenvolvimento científico, tecnológico e industrial: tipologia proposta com base em análise funcional. Ci. Inf***.,* Brasília, v. 20, n. 1, p. 7-15, jan./jun. 1991.

PMI, **PROJECT MANAGEMENT BODY OF KNOWLEDGE (PMBOK)** – versão 5 2013 – Versão em Inglês [www.pmi.org,](http://www.pmi.org/) 2013. 616 pg.

RASOTO, Armando et al. **GESTÃO FINANCEIRA, Enfoque em Inovação**, 1 ed. Curitiba: Amara Educação, 2012. 148 pg.

RIGHETTI, Sabine; PALLONE, Simone. Consolidando também o conceito de inovação tecnológica. **Inovação Uniemp**, Campinas, v. 3, n. 4, agosto 2007 . Disponível em:

<http://inovacao.scielo.br/scielo.php?script=sci\_arttext&pid=S1808- 23942007000400014&lng=es&nrm=iso>. Acessado em 19 abr. 2013.